# **Umgestaltung mit Naturpool**

Nach vielen Jahren in Haus und Garten hat man sich auseinandergelebt. Eine Neugestaltung führt Mensch und Garten wieder zusammen.

or 25 Jahren hat das Ehepaar S. im Bezirk Vöcklabruck sein Haus gebaut und einen Garten errichtet, gehegt und gepflegt. Mit der Zeit wurde der Aufwand für die Pflege immer größer und man entschied sich, radikal zu reduzieren. Nun genießt die Familie ihren neu gewonnen Freiraum mit Weitblick und einem Naturpool als Highlight.

»Ein Naturpool war von Beginn an vorgesehen«, berichtet der Bauherr. Es war schon vorher ein sehr naturbelassener Garten und Chemie im Badewasser sollte nicht sein, der Aufwand aber

auch nicht hoch, was ja der eigentliche Grund für den Umbau war. Also schied ein konventioneller Swimmingpool aus. Im Winter konnte das Paar einmal bei Freunden einen beleuchteten Naturpool mit Schneedecke bestaunen. Das war der Moment, in dem es sich für einen Naturpool entschied. Ein solches Juwel, das seine Reize über das ganze Jahr ausspielt, war der Traum, den es zu verwirklichen galt. Aber im Verlauf der Planung schien das alles doch sehr technisch und kompliziert zu werden. Es kamen Zweifel auf und die sollten auf der Mes-

se »Blühendes Österreich« im April 2018 ausgeräumt werden.

#### Keine Chemie, wenig Aufwand. moderne Technik

Beim Schwimmteich- und Naturpoolbauer Karl Sailer wurde man fündig. Der Gartenbauexperte mit fast 40 Jahren Erfahrung wurde mit dem Plan konfrontiert, kam kurz darauf zur Besichtigung vor Ort und lieferte binnen weniger Tage ein Angebot. Bei der Besprechung im Schaugarten in Pöndorf Ende April war das Ehepaar restlos überzeugt und gab

V Zwei Drittel der Wasserfläche sind als Nutzzone ausgelegt und das verbleibende Drittel der Regeneration vorbehalten. Durch die Farbe der Folie wird die des Wassers bestimmt. Es kann ein regionaler Bezug gesetzt oder dem persönlichen Geschmack Ausdruck verliehen werden.

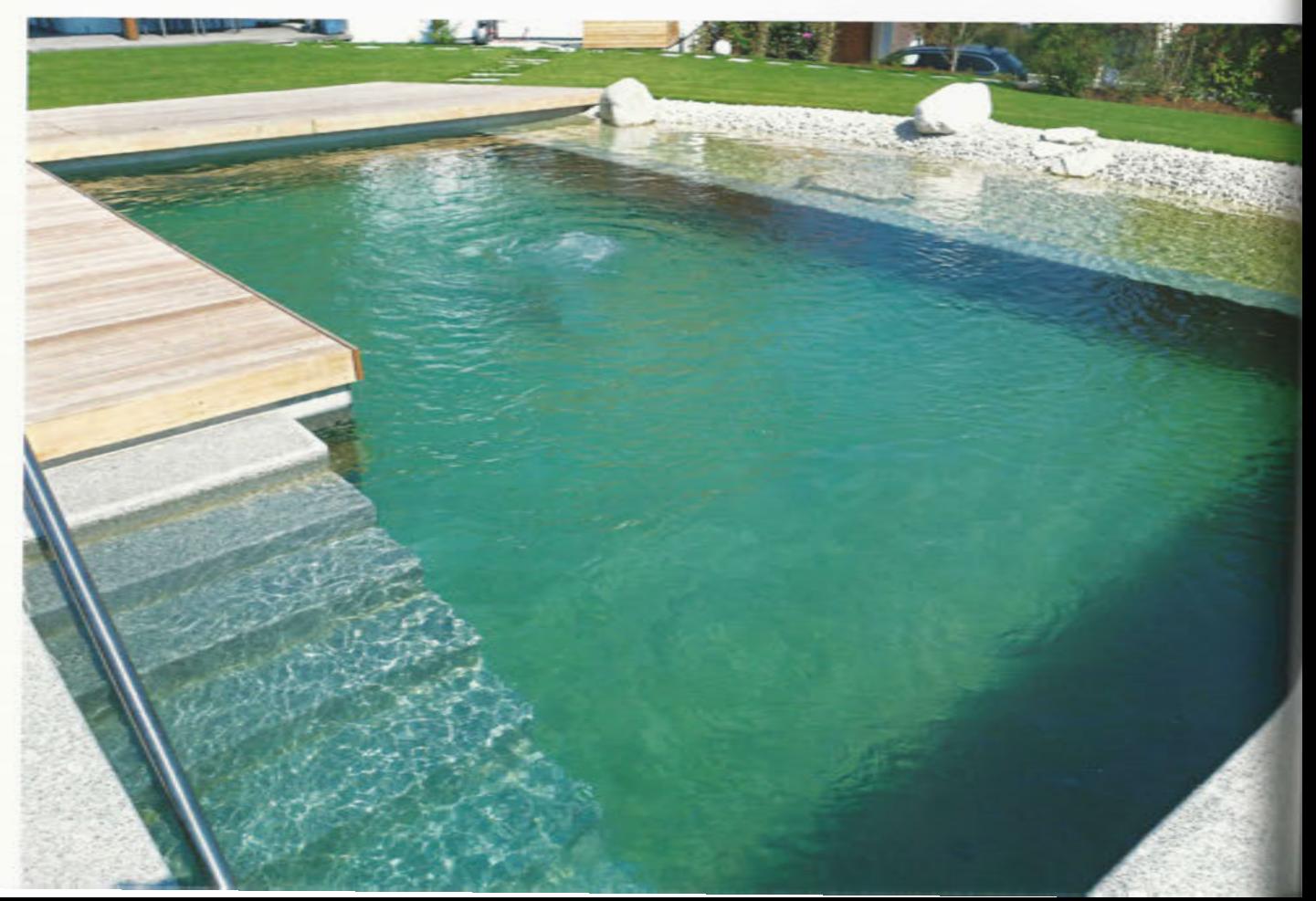

den Zuschlag. Denn entgegen früherer Informationen war kein Erdschacht für die Technik nötig, in den man sich dann regelmäßig hineinzwängen müsste. Vielmehr kommt der 9 × 6m große Naturpool mit einem kleinen Schacht für die moderne, Strom sparende Technik aus, der nur wenig Platz braucht, nicht auffällt und den man von oben bedienen kann.

Dank des selbst entwickelten Großflächenfiltersystems kann das Unternehmen Naturpools in jeder Form und Größe realisieren, wobei jeweils ein Drittel der Fläche für die Regenerationszone vorgesehen ist, zwei Drittel stehen zum Schwimmen zur Verfügung. Anfang Juni starteten die Bauarbeiten mit einer bauseitigen Firma, wobei zuerst die üppigen Sträucher und der Erdwall weichen mussten, die bislang den 800 m<sup>2</sup> großen Garten eingefasst hatten. Dann wurden, wie bereits vorab geplant, als Abgrenzung zu den landwirtschaftlichen Nachbargründen halbhohe Mauern errichtet. Mitte Juni kam das Team von Karl Sailer dazu und begann mit dem Bau des Naturpools. Ein weiteres Team setzte die Umgestaltung des Gartens fort. Dabei wurde der Bestand an Bäumen, Gehölzen und Sträuchern ausgedünnt. Wertvolles aus dem Bestand fand einen neuen Platz und die komplette Rasenfläche wurde neu angelegt. Die folgenden Holzarbeiten für den Sichtschutz und die Terrasse hat der Hausherr mit seinen Söhnen selbst ausgeführt. Am 20. Juli wurden Naturpool und Garten übergeben.

### Mehr Licht, mehr Freiraum, weniger Aufwand

»So ist ein ganz neuer Garten entstanden! Trotz des großen Naturpools gab es keine Platzeinbußen, wir haben sogar Raum gewonnen«, freut sich das Ehepaar. »Es ist ein großartiges Gefühl, aus dem Fenster auf den Garten und in die Landschaft zu schauen.« Das Grundstück liegt am Rand eines Ortes, es gibt kaum direkte Nachbarschaft. Jetzt genießen sie diese Weite und dass viel mehr Licht ins Haus kommt. Der Blick geht täglich zuerst zum Naturpool. Der ist Teil des Lebens geworden. Es war kein einfacher Schritt, den vertrauten Garten zu verändern. Da aber gemeinsam festgelegt wurde, was bleiben und was neu gestaltet werden sollte, konnte das Neue wachsen.

»Wir genießen es, am Pool zu sitzen, auf das Wasser zu schauen und die Ruhe zu spüren«, so der Bauherr, der nach dem

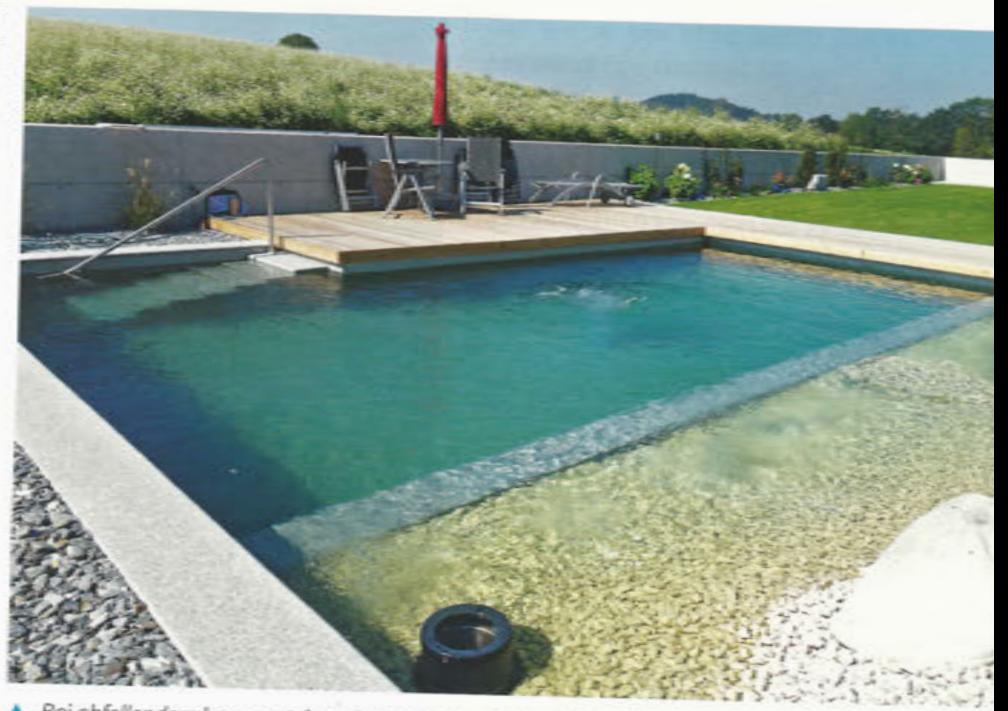

Bei abfallendem bzw. ansteigendem Gelände sind zunehmende Starkregenereignisse mit einzuplanen, um das Badewasser dauerhaft vor Überflutung zu schützen.

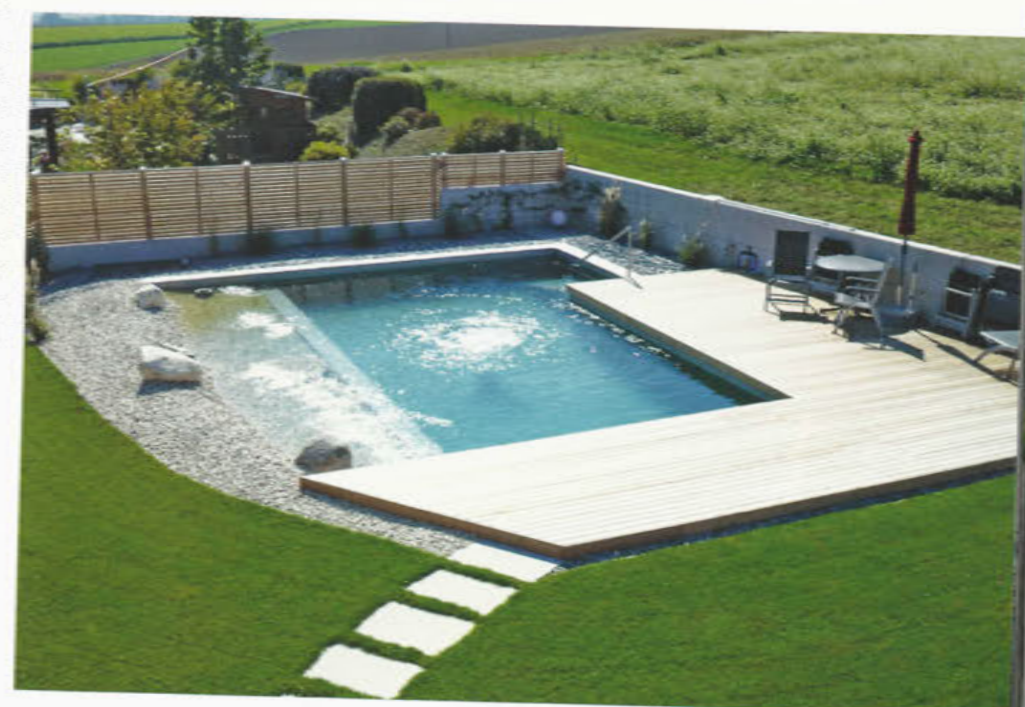

Mird nach vielen Jahren der Garten neu gestaltet, ist oft auch in puncto Arbeitsaufwand eine Anpassung an eine neue Lebensphase gewünscht.

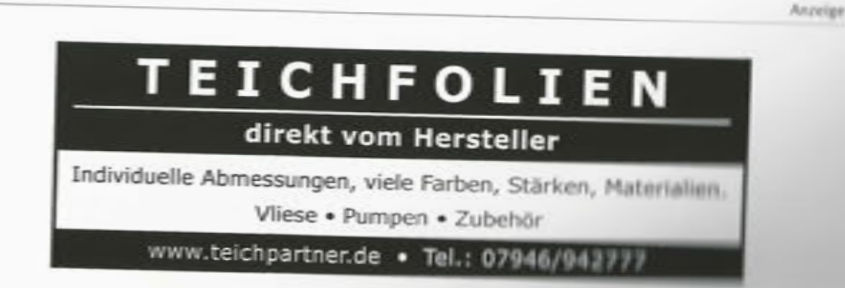

## **BAU & TECHNIK | Karl Sailer**

Umbau Urlaub hatte und so die hei-Be Phase des Sommers voll auskosten konnte. Das Ehepaar ist mit seiner Entscheidung und dem Ergebnis hoch zufrieden. Mittlerweile geben sie an, dass sie den Garten ganz anders nutzen als früher. Es soll noch eine Gartenhütte dazukommen und ein Sommergarten angelegt werden - als nächste Ausbaustufe.

#### Info + Kontakt

Karl Sailer GmbH & Co KG Gartenarchitektur & Naturpoolbau Untermühlham 15 A-4891 Pöndorf T. +49 (0) 7684/7271-0 office@sailer.at www.sailer.at

Releuchtung dient immer mehr der Schaffung von Stimmungen als nur dem besseren Sehen. Moderne Technik und Energie sparende Leuchtmittel bieten grenzenlose Möglichkeiten.

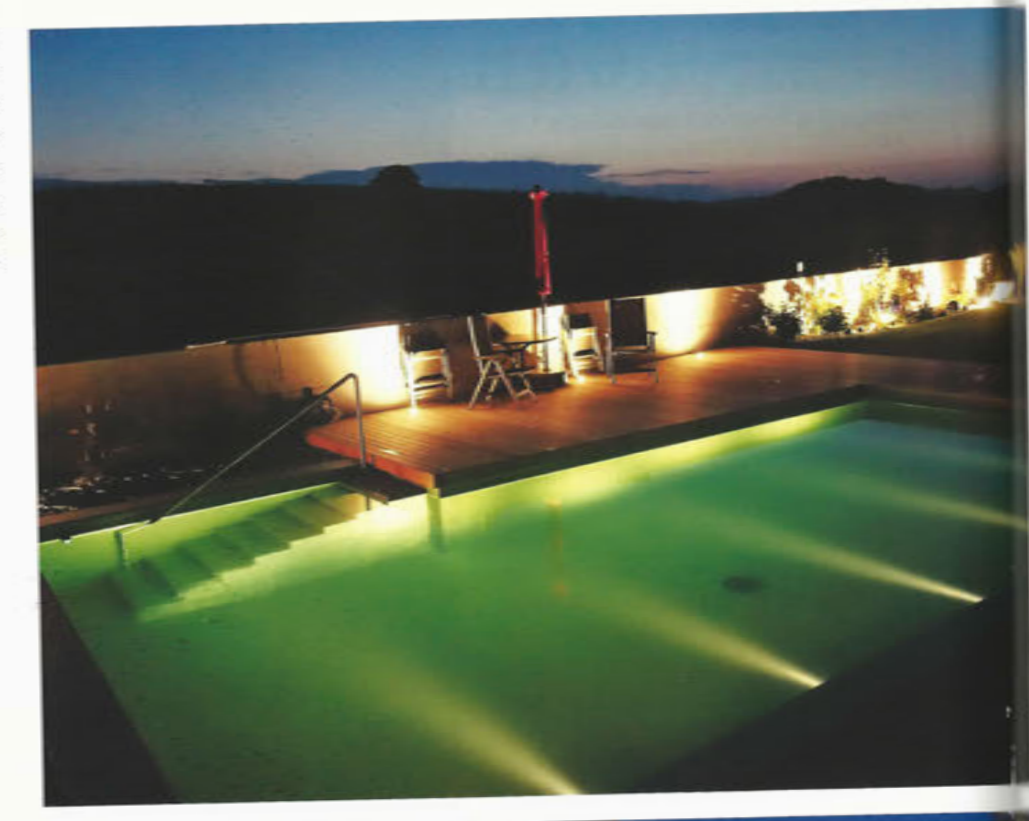

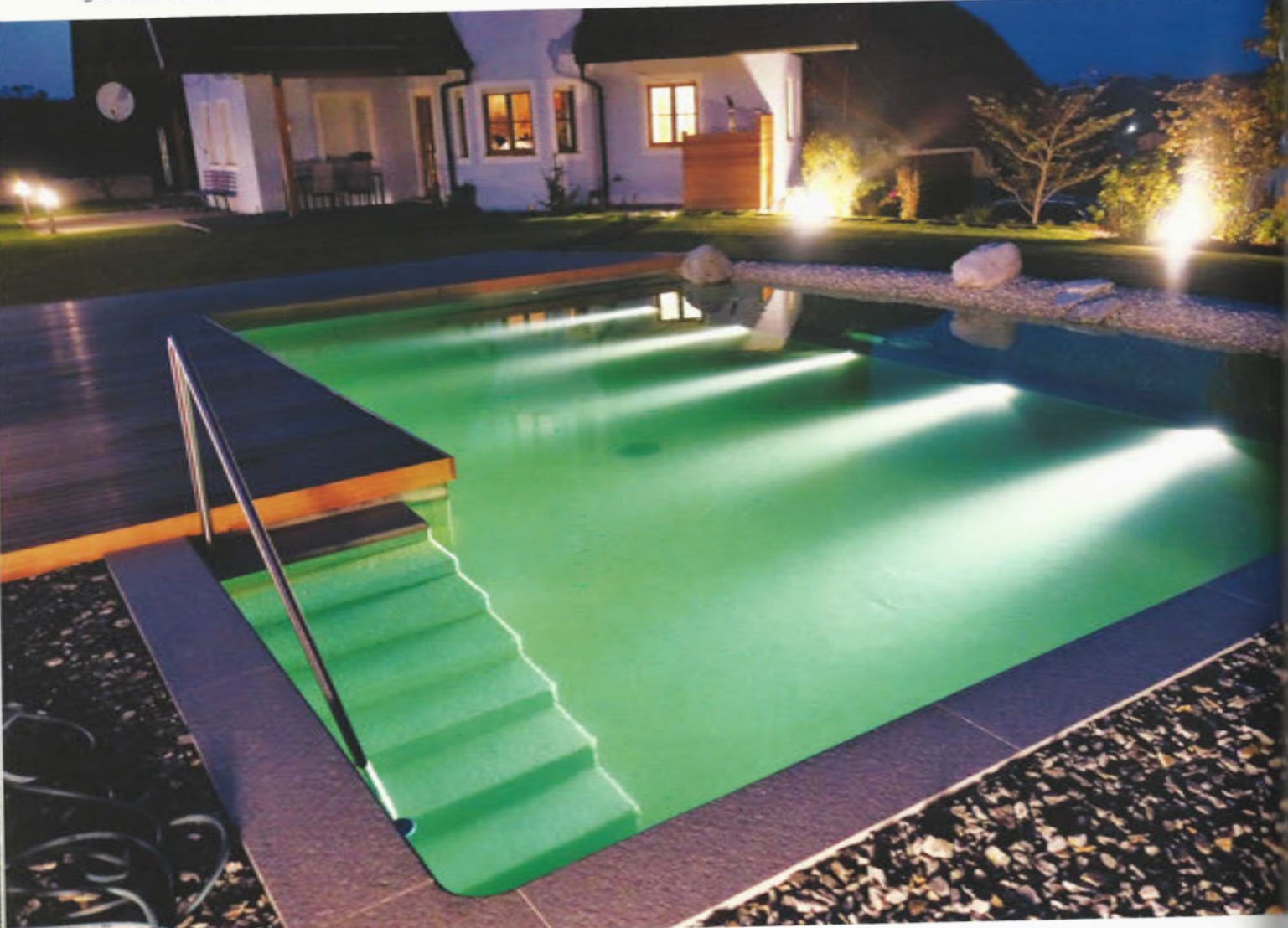